**Basics of Financial Accounting Formulas...** 1/12

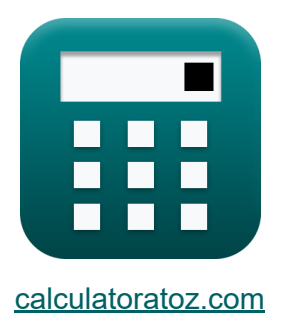

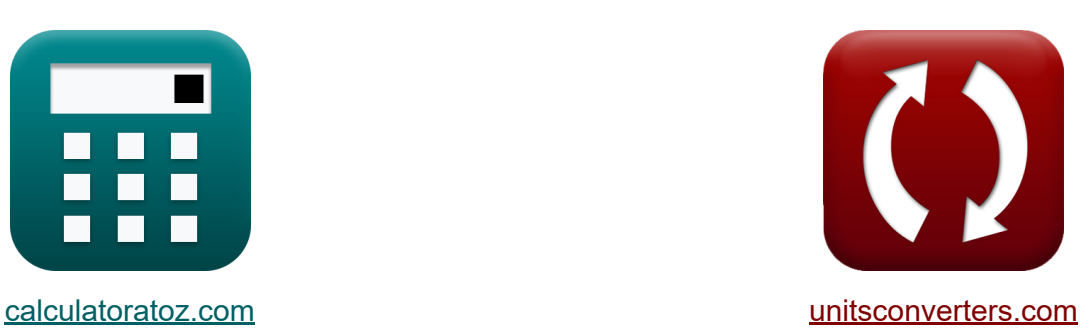

# **Nozioni di base di contabilità finanziaria Formule**

#### [Calcolatrici!](https://www.calculatoratoz.com/it) Esempi! [Conversioni!](https://www.unitsconverters.com/it)

Esempi!

Segnalibro **[calculatoratoz.com](https://www.calculatoratoz.com/it)**, **[unitsconverters.com](https://www.unitsconverters.com/it)**

La più ampia copertura di calcolatrici e in crescita - **30.000+ calcolatrici!** Calcola con un'unità diversa per ogni variabile - **Nella conversione di unità costruita!**

La più ampia raccolta di misure e unità - **250+ misurazioni!**

Sentiti libero di CONDIVIDERE questo documento con i tuoi amici!

*[Si prega di lasciare il tuo feedback qui...](https://docs.google.com/forms/d/e/1FAIpQLSf4b4wDgl-KBPJGChMJCxFlqrHvFdmw4Z8WHDP7MoWEdk8QOw/viewform?usp=pp_url&entry.1491156970=%20Nozioni%20di%20base%20di%20contabilit%C3%A0%20finanziaria%20Formule)*

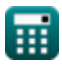

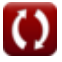

## **Lista di 22 Nozioni di base di contabilità finanziaria Formule**

## **Nozioni di base di contabilità finanziaria**

**[Apri Calcolatrice](https://www.calculatoratoz.com/it/dupont-analysis-calculator/Calc-43686)  [Apri Calcolatrice](https://www.calculatoratoz.com/it/annual-equivalent-cost-calculator/Calc-43768)  [Apri Calcolatrice](https://www.calculatoratoz.com/it/depletion-charge-per-unit-calculator/Calc-124)  1) Analisi DuPont**   $f$ **x**  $ROE = ($   $\cdot$  $\boxed{\mathsf{ex}}$   $100 = \boxed{\cdot}$ **2) Costo equivalente annuo**  *f***x ex**  $5916.981 =$ **3) Depletion Charge per unità**   $\mathbf{f} \mathbf{x}$  DC =  $\overline{\text{NI}}$  $\frac{N}{R}$  )  $\cdot$  (  $\cdot$  $\overline{\rm R}$  $\frac{\text{h}}{\text{ATA}}$  )  $\cdot$  ( -ATA  $\overline{\rm ATE}$  )  $\parallel$ 200000  $\frac{200000}{10000}$  )  $\cdot$  (  $\cdot$ 10000  $\frac{10000}{1000}$  )  $\cdot$  (  $\cdot$ 1000  $\frac{1}{2000}$  $AEC =$  $\overline{\text{ASP}\cdot\text{DR}}$  $\overline{1-(1+DR)^{-n}}$  $10000 \cdot 0.12$  $\frac{1-(1+0.12)^{-2}}{1}$  $\overline{OC - RV}$ n<br>Depletion  $3500 - 1.4$ 

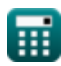

**ex**  $291.55 =$ 

 $\overline{12}$ 

**Basics of Financial Accounting Formulas... 3/12** 

4) Di Sconto perso C  
\n**EXECUTE:**  
\n
$$
\frac{1}{100 - D\%} \cdot \frac{365}{F - L}
$$
\n**EXECUTE:**  
\n**EXECUTE:**  
\n**EXECUTE:**  
\n**EXECUTE:**  
\n**EXECUTE:**  
\n**EXECUTE:**  
\n**EXECUTE:**  
\n**EXECUTE:**  
\n**EXECUTE:**  
\n**EXECUTE:**  
\n**EXECUTE:**  
\n**EXECUTE:**  
\n**EXECUTE:**  
\n**EXECUTE:**  
\n**EXECUTE:**  
\n**EXECUTE:**  
\n**EXECUTE:**  
\n**EXECUTE:**  
\n**EXECUTE:**  
\n**EXECUTE:**  
\n**EXECUTE:**  
\n**EXECUTE:**  
\n**EXECUTE:**  
\n**EXECUTE:**  
\n**EXECUTE:**  
\n**EXECUTE:**  
\n**EXECUTE:**  
\n**EXECUTE:**  
\n**EXECUTE:**  
\n**EXECUTE:**  
\n**EXECUTE:**  
\n**EXECUTE:**  
\n**EXECUTE:**  
\n**EXECUTE:**  
\n**EXECUTE:**  
\n**EXECUTE:**  
\n**EXECUTE:**  
\n**EXECUTE:**  
\n**EXECUTE:**  
\n**EXECUTE:**  
\n**EXECUTE:**  
\n**EXECUTE:**  
\n**EXECUTE:**  
\n**EXECUTE:**  
\n**EXECUTE:**  
\n**EXECUTE:**  
\n**EXECUTE:**  
\n**EXECUTE:**  
\n**EXECUTE:**  
\n**EXECUTE:**  
\n**EXECUTE:**  
\n**EXECUTE:**  
\n**EXECUTE:**  
\n**EXECUTE:**  
\n**EXECUTE:**  
\n**EXECUTE:**  
\n**EXECUTE:**  
\n**EXECUTE:**  
\n**EXECUTE:**  
\n**EXECUTE:**  
\n**EXECUTE:**  
\n**EXECUTE:**  
\n**EXECUTE:**  
\n**EXECUTE:**  
\n**EXECUTE:**  
\n**EXECUTE:**  
\n**EXECUTE:**  
\n**EXECUTE:**  
\n**EXECUTE:**  
\n**EXECUTE:**  
\n**EXECUTE:**  
\

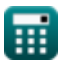

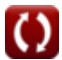

*Basics of Financial Accounting Formulas...* 4/12

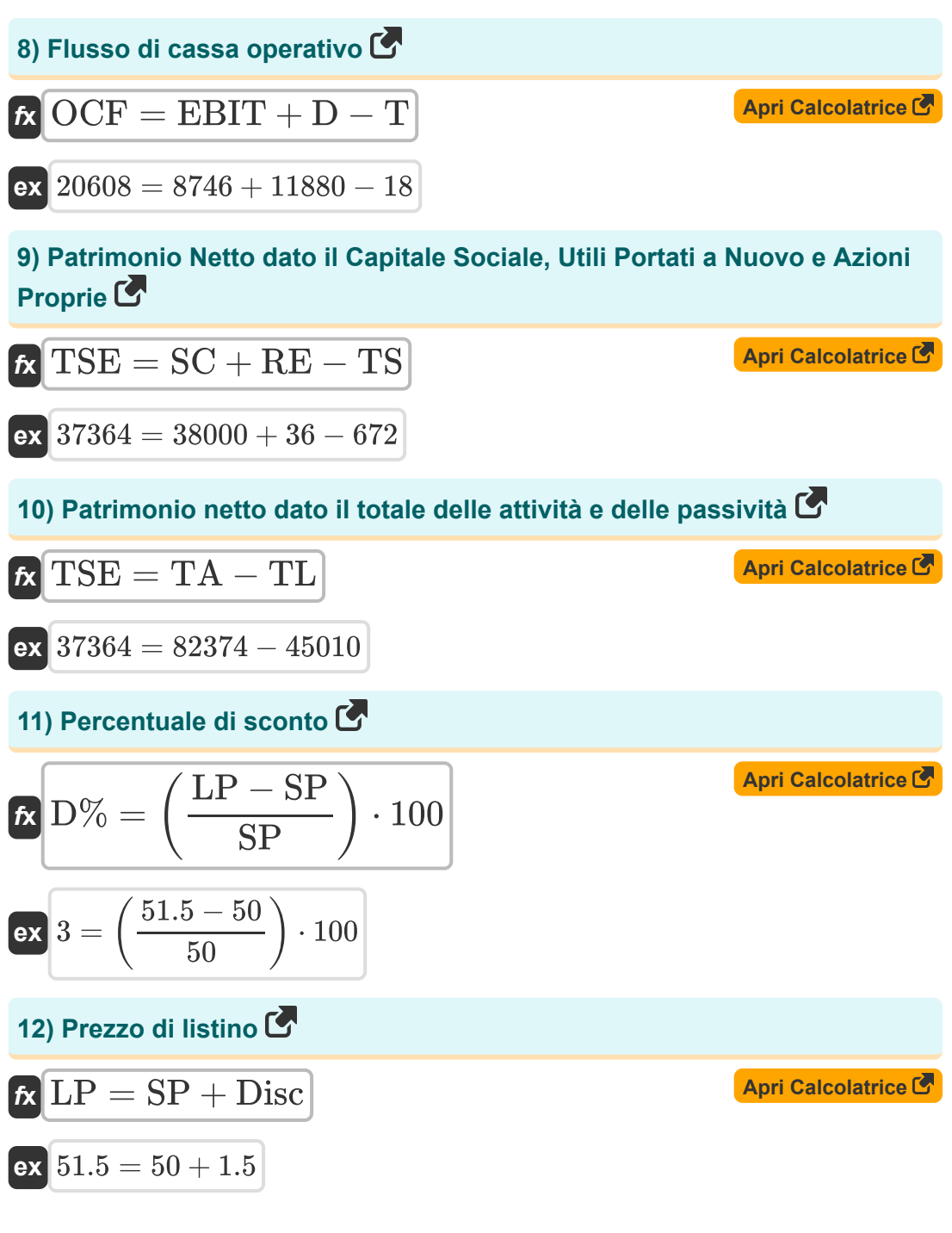

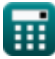

*Basics of Financial Accounting Formulas...* 5/12 **[Apri Calcolatrice](https://www.calculatoratoz.com/it/long-term-debt-to-equity-ratio-calculator/Calc-43574)  [Apri Calcolatrice](https://www.calculatoratoz.com/it/effective-yield-calculator/Calc-43498)  [Apri Calcolatrice](https://www.calculatoratoz.com/it/annual-percentage-yield-calculator/Calc-91)  [Apri Calcolatrice](https://www.calculatoratoz.com/it/discount-given-list-price-and-price-paid-calculator/Calc-681)  13) Rapporto debito/capitale a lungo termine**  *f***x ex 14) Rendimento effettivo** *f***x 15) Rendimento percentuale annuo** *f***x 16) Sconto dato prezzo di listino e prezzo pagato**  *f***x** Disc = LP − SP LTDER = LTD SF 20 = 1000000 50000 i = 1 + ( NR nPYr ) nPYr − 1 298.9039 = 1 + ( 19 3.2 ) 3.2 − 1 APY = (1 + ( r nc )) n \_ {c} − 1 56.66504 = (1 + ( 5 10 )) 10 − 1

$$
\boxed{\mathsf{ex}} 1.5 = 51.5 - 50
$$

**ex** 

**ex**

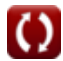

**Basics of Financial Accounting Formulas...** 6/12

**[Apri Calcolatrice](https://www.calculatoratoz.com/it/discount-given-discount-rate-and-list-price-calculator/Calc-682)  [Apri Calcolatrice](https://www.calculatoratoz.com/it/depletion-expense-calculator/Calc-123)  [Apri Calcolatrice](https://www.calculatoratoz.com/it/internal-rate-of-return-calculator/Calc-43767)  [Apri Calcolatrice](https://www.calculatoratoz.com/it/net-present-value-calculator/Calc-43781)  17) Sconto dato tasso di sconto e prezzo di listino**  *f***x ex 18) Spese di Depletion**  *f***x ex 19) Tasso di rendimento interno**  *f***x ex 20) Valore attuale netto** *f***x ex** Disc = DR ⋅ LP 6.18 = 0.12 ⋅ 51.5 DE = DC ⋅ UC 5800 = 290 ⋅ 20 NPV = ∑(x, 0, n, (( CF<sup>n</sup> (1 + IRR) <sup>x</sup> ))) − IIT 5082.84 = ∑(x, 0, 2, (( 3000 (1 + 0.30) <sup>x</sup> ))) − 2000 NPV = ∑(x, 1,t, ( CF (1 + IRR) x )) 5085.116 = ∑(x, 1, 3Year, ( 2800 (1 + 0.30) x ))

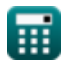

**Basics of Financial Accounting Formulas... Basics of Financial Accounting Formulas... 7/12** 

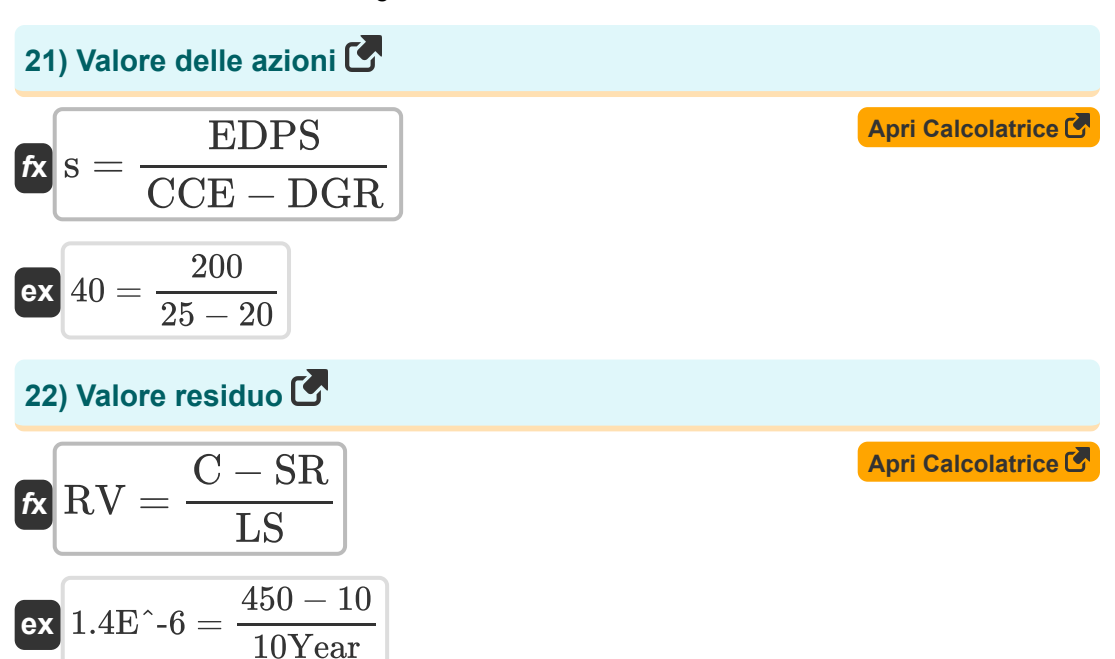

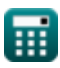

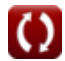

#### **Variabili utilizzate**

- **A<sup>m</sup>** Ammortamento
- **AEC** Costo equivalente annuo
- **APY** Rendimento percentuale annuo
- **ASP** Prezzo dell'asset
- **ATA** Patrimonio totale medio
- **ATE** Patrimonio netto medio totale
- **C** Costo delle immobilizzazioni
- **CCE** Costo del capitale proprio
- **CF** Flusso di cassa
- **CF<sup>n</sup>** Flusso di cassa alla fine del periodo
- **D** Ammortamento
- **D%** Percentuale di sconto
- **DC** Commissione di esaurimento per unità
- **DE** Spese di esaurimento
- **DF** Fattore di sconto
- **DGR** Tasso di crescita dei dividendi
- **Disc** Sconto
- **DL** Sconto perso
- **DR** Tasso di sconto
- **EBIT** Guadagno prima degli interessi e delle tasse
- **EBITDA** EBITDA
- **EDPS** Dividendo previsto per azione
- **F** Data di pagamento finale *(Giorno)*
- **i** Rendimento effettivo

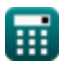

**Basics of Financial Accounting Formulas... Basics of Financial Accounting Formulas...** 9/12

- **IIT** Investimento iniziale
- **IRR** Tasso di rendimento interno  $\bullet$
- **L** Data dell'ultimo sconto *(Giorno)*
- **LP** Prezzo di listino
- **LS** Durata *(Anno)*
- **LTD** Debito a lungo termine
- **LTDER** Rapporto debito/capitale a lungo termine
- **n** Numero di periodi
- **n<sup>c</sup>** Periodi composti
- **nDepletion** Numero totale di unità esaurite  $\bullet$
- **nPYr** Numero di pagamenti all'anno  $\bullet$
- **NI** Reddito netto
- **NPV** Valore attuale netto
- **NR** Tasso Nominale
- **OC** Costo originale
- **OCF** Flusso di cassa operativo
- **OPEX** Costi operativi
- **r** Tasso di interesse annuo dichiarato  $\bullet$
- **R** Reddito
- **RE** Utili trattenuti
- **ROE** Rendimento del capitale proprio
- **RV** Valore residuo
- **s** Valore delle azioni
- **SC** Capitale sociale
- **SF** Fondo Azionisti
- **SP** Prezzo pagato

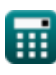

Basics of Financial Accounting Formulas... 10/12

- **SR** Tasso di scarto
- **t** Periodo di tempo *(Anno)*
- **T** Le tasse
- **TA** Totale attivo
- **TL** Passività totali
- **TS** Azioni proprie
- **TSE** Patrimonio Netto Totale
- **UC** Unità consumate

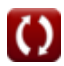

#### **Costanti, Funzioni, Misure utilizzate**

- Funzione: **sum**, sum(i, from, to, expr) *La notazione sommatoria o sigma (∑) è un metodo utilizzato per scrivere una lunga somma in modo conciso.*
- Misurazione: **Tempo** in Giorno (d), Anno (Year) *Tempo Conversione unità*

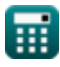

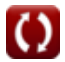

**Basics of Financial Accounting Formulas...** 12/12

#### **Controlla altri elenchi di formule**

**Capitale finanziario Formule Gestione del debito Formule**

**Gestione della cassa Formule**

Sentiti libero di CONDIVIDERE questo documento con i tuoi amicil

#### **PDF Disponibile in**

[English](https://www.calculatoratoz.com/PDF/Nodes/12788/Basics-of-financial-accounting-Formulas_en.PDF) [Spanish](https://www.calculatoratoz.com/PDF/Nodes/12788/Basics-of-financial-accounting-Formulas_es.PDF) [French](https://www.calculatoratoz.com/PDF/Nodes/12788/Basics-of-financial-accounting-Formulas_fr.PDF) [German](https://www.calculatoratoz.com/PDF/Nodes/12788/Basics-of-financial-accounting-Formulas_de.PDF) [Russian](https://www.calculatoratoz.com/PDF/Nodes/12788/Basics-of-financial-accounting-Formulas_ru.PDF) [Italian](https://www.calculatoratoz.com/PDF/Nodes/12788/Basics-of-financial-accounting-Formulas_it.PDF) [Portuguese](https://www.calculatoratoz.com/PDF/Nodes/12788/Basics-of-financial-accounting-Formulas_pt.PDF) [Polish](https://www.calculatoratoz.com/PDF/Nodes/12788/Basics-of-financial-accounting-Formulas_pl.PDF) [Dutch](https://www.calculatoratoz.com/PDF/Nodes/12788/Basics-of-financial-accounting-Formulas_nl.PDF)

*6/12/2024 | 7:07:06 AM UTC [Si prega di lasciare il tuo feedback qui...](https://docs.google.com/forms/d/e/1FAIpQLSf4b4wDgl-KBPJGChMJCxFlqrHvFdmw4Z8WHDP7MoWEdk8QOw/viewform?usp=pp_url&entry.1491156970=%20Nozioni%20di%20base%20di%20contabilit%C3%A0%20finanziaria%20Formule)*